## SAP ABAP table FAGL\_GLFLEX\_PLAN\_POS\_YEAR {BAPI: Planning in New General Ledger, Item Data}

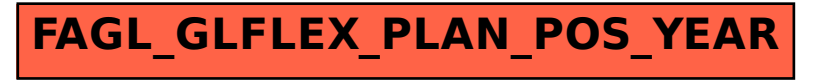